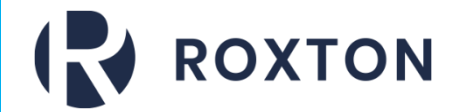

# Self Care Portal

#### What is the Self care Portal?

The Roxton selfcare portal gives you the ability to recognise and manage your own health. It contains lots of helpful videos and information on various health conditions along with frequently Asked Questions. You can also use the Roxton Self-care Portal to complete a planned health review rather than having to come to the surgery for a routine appointment.

### **You must be a patient registered at the practice to use the self care portal**

#### How to access the self care Portal:

First Visit our website by following this link or typing it into your search bar: [https://theroxtonpractice.nhs.uk](https://theroxtonpractice.nhs.uk/)

Our website should look like the picture below.

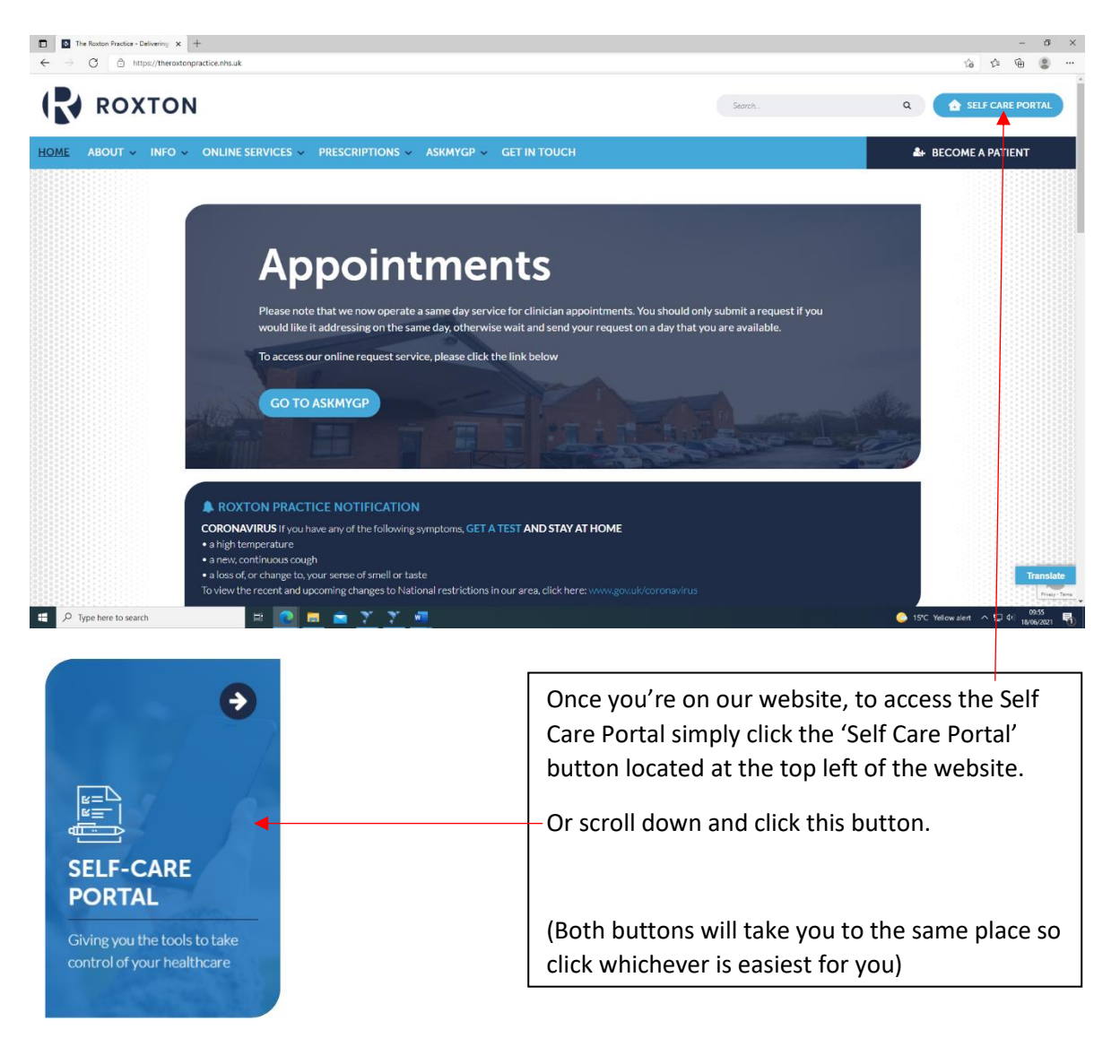

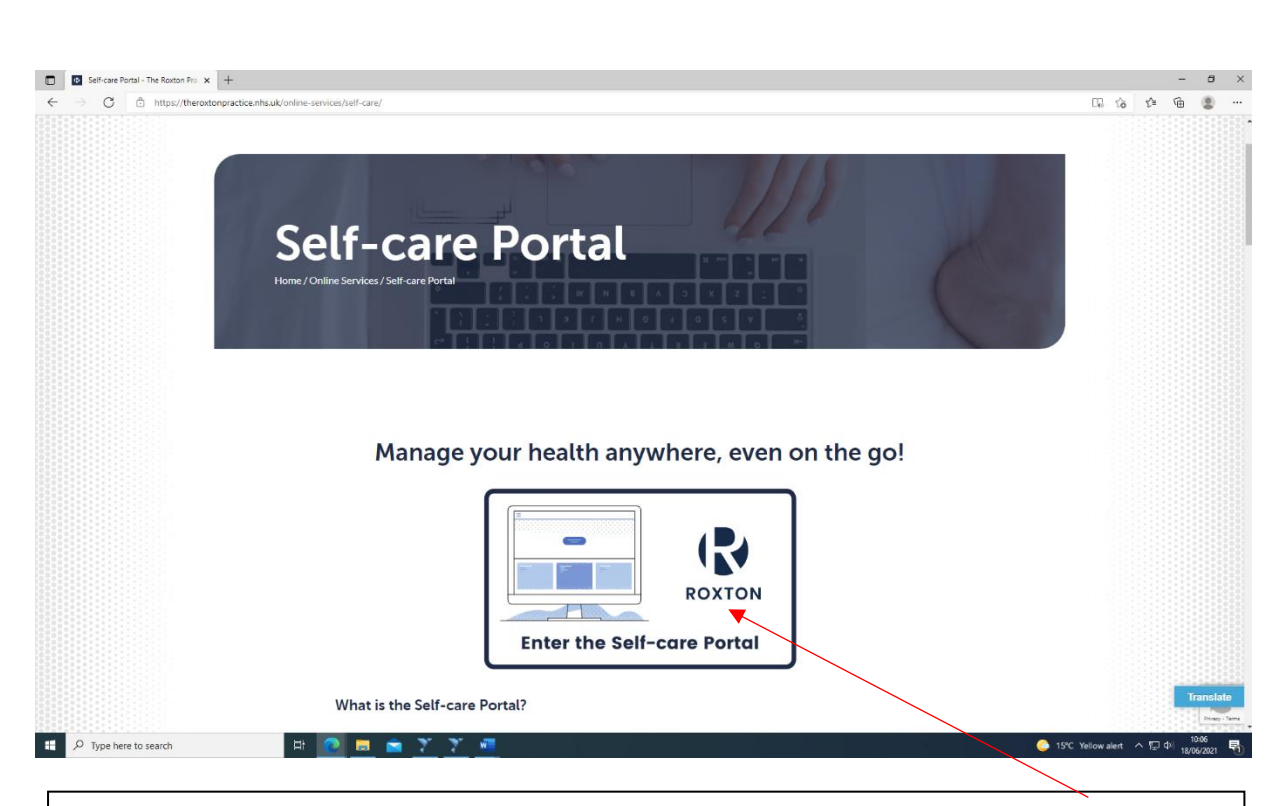

Once you have clicked on any of the two buttons in the previous step simply click this button here to continue.

Or you can scroll down to read more about our Self Care portal before you do.

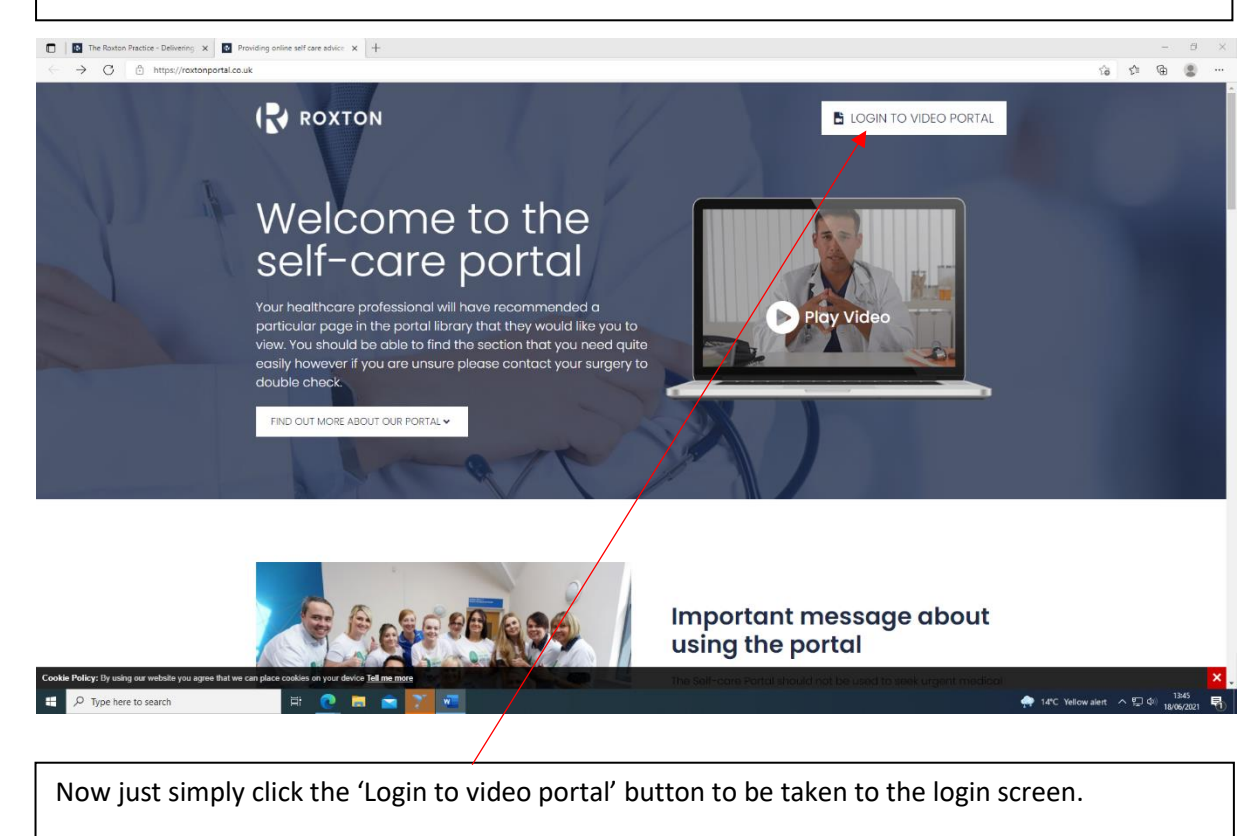

You can also scroll down to read some useful information about the self care portal.

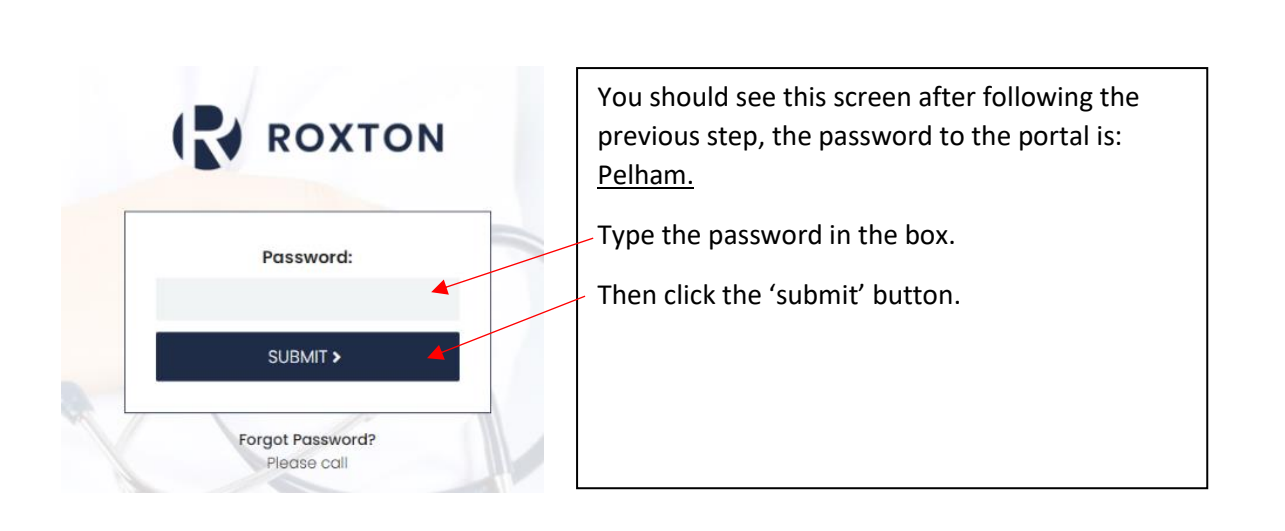

## How to use the self care Portal:

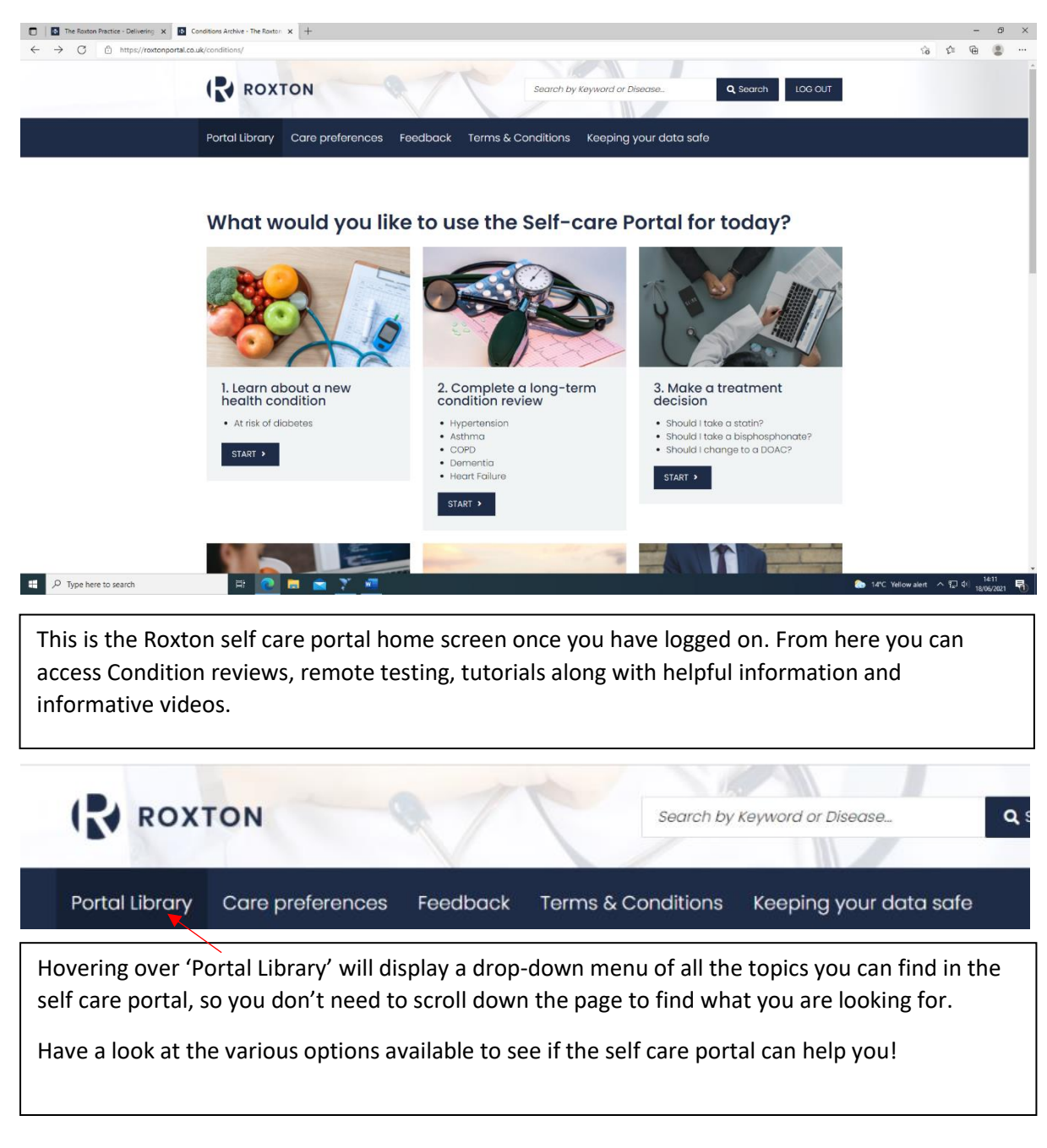

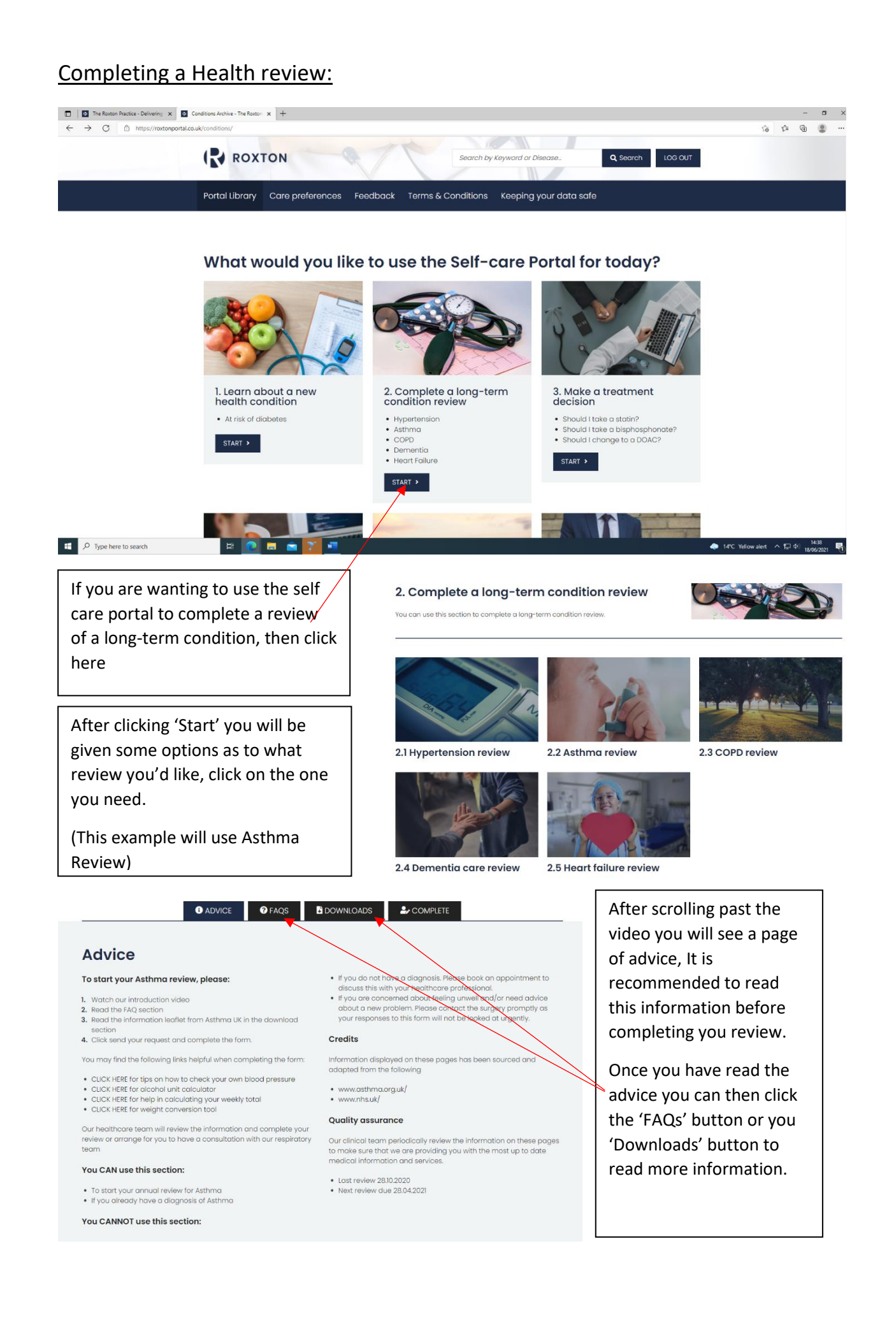

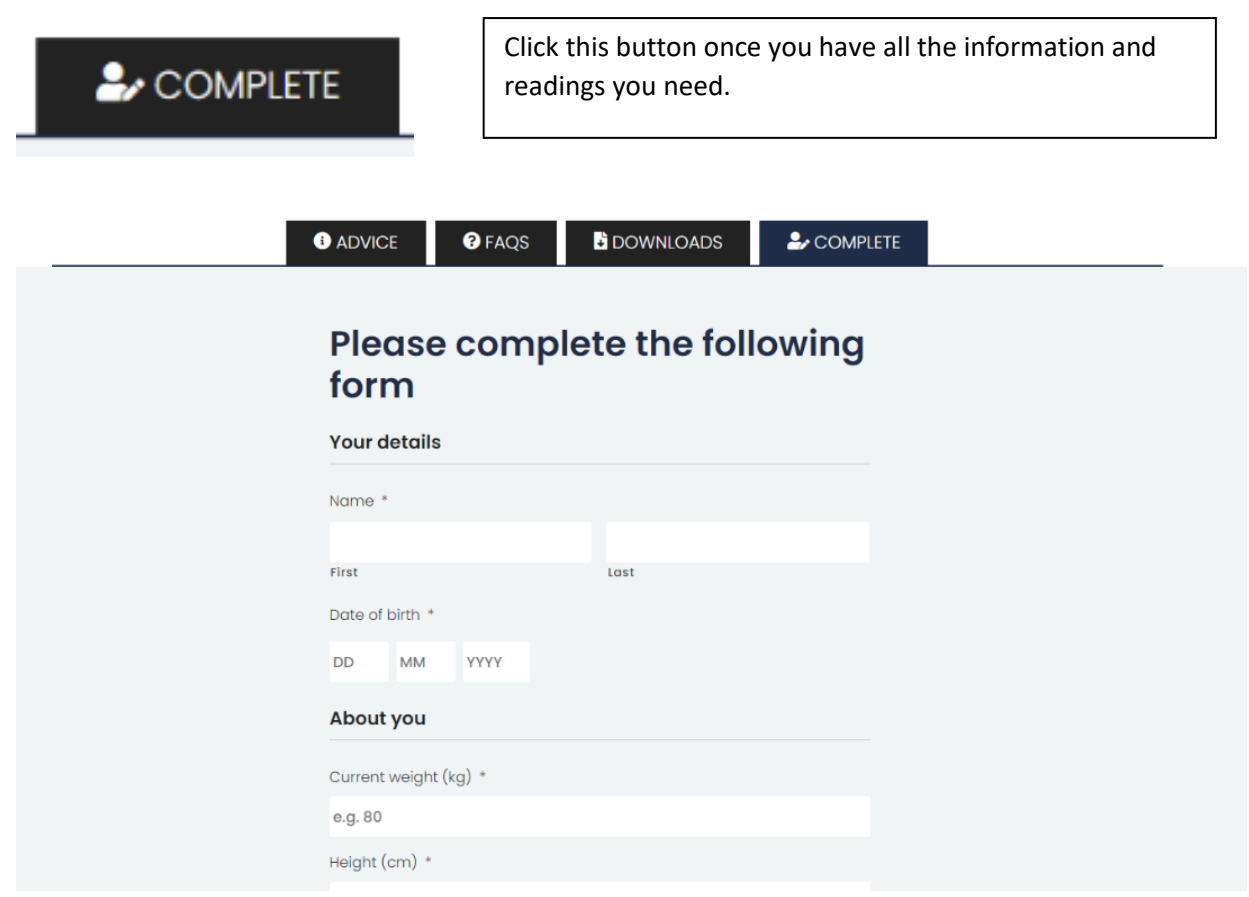

After clicking the 'Complete' button you will be shown a form that you will need to fill out with your information, you will need to scroll down to see more of the form.

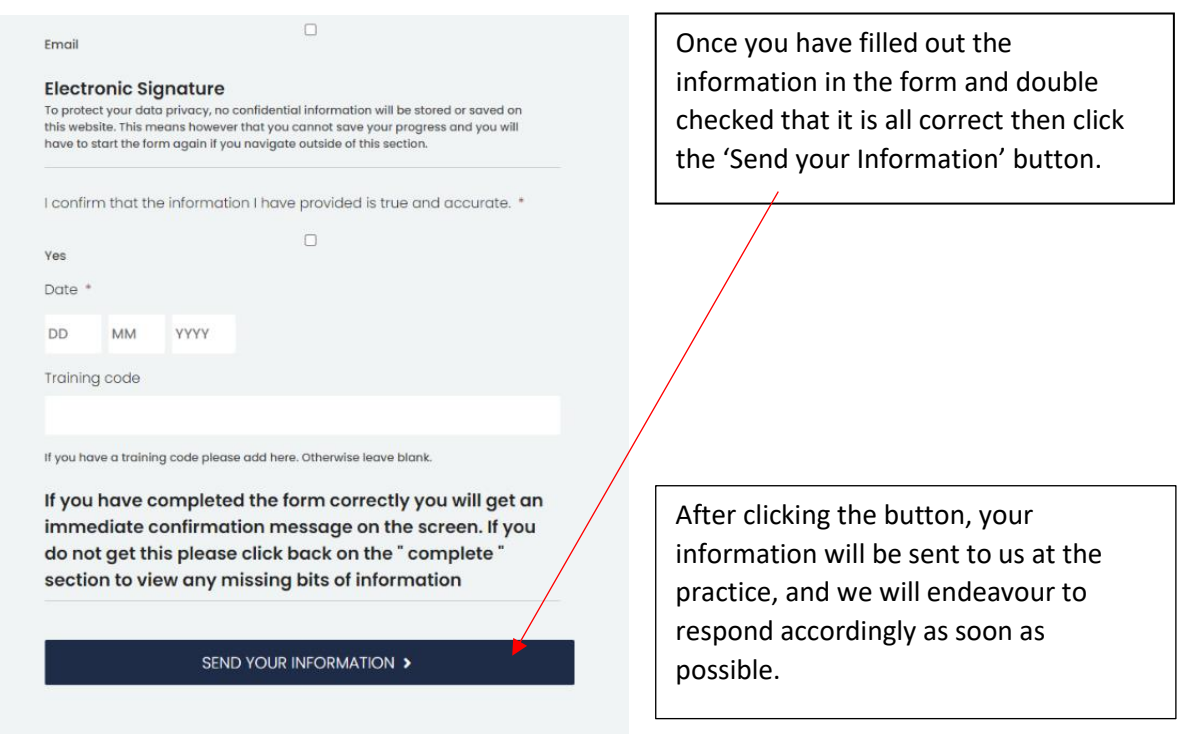